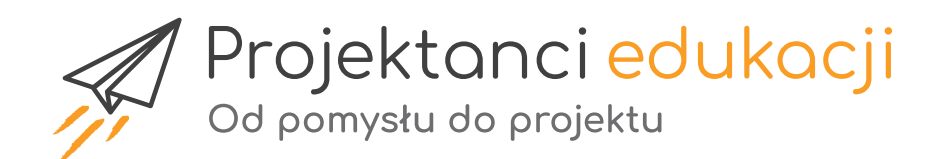

# **Projekty na SPEcjalne zamówienie**

**Praca projektem z uczniami o specjalnych potrzebach edukacyjnych**

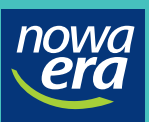

www.projektanciedukacji.pl

foto. GettyImages

# Projekty na SPEcjalne zamówienie

Realizacja projektów edukacyjnych pozwala nauczycielom, terapeutom, ale także rodzicom na poznanie predyspozycji, zainteresowań i umiejętności uczniów ze specjalnymi potrzebami edukacyjnymi. Dzięki różnorodnym zadaniom zaplanowanym w pracy projektowej wszystkie dzieci, bez względu na rodzaj ich inteligencji i predyspozycji, mają możliwość nauki i podjęcia aktywności.

#### Tekst: Zyta Czechowska i Jolanta Majkowska

W projekcie edukacyjnym szansę na odniesienie sukcesu mają wszyscy uczniowie: ci z mniejszym potencjałem rozwojowym, jak i zdolni. Ci o różnych preferencjach, jeśli chodzi o style uczenia się – zarówno słuchowcy, jak i uczniowie, u których dominującym zmysłem jest wzrok. Z pewnością projekt sprawdzi się w pracy z uczniami z wysoką samooceną, jak i z tymi o niskim poczuciu własnej wartości. Bez problemu w projekt angażują się dzieci ze spektrum autyzmu, u których motywacja do wszelkich działań jest zazwyczaj niska. Swoje miejsce odnajdą w nim uczestnicy preferujący rolę lidera i uczniowie lubiący aktywności w cieniu innych.

*Istotą projektu jest samodzielna praca uczniów polegająca na realizacji konkretnego przedsięwzięcia na podstawie wcześniej ustalonych założeń. Idealny projekt łączy dziedziny wiedzy, przedmioty i różne formy.*

Dla nas, pedagogów specjalnych, istotnym argumentem przemawiającym za częstym i w zasadzie wiodącym zastosowaniem tej metody (zarówno w edukacji tradycyjnej, stacjonarnej, jak i w czasach edukacji zdalnej) jest to, że uczeń znajduje

nowa<br>**era** 

się w centrum działań. Projekt zwiększa szanse na odniesienie sukcesu uczniów słabszych, nieśmiałych, mających problemy z emocjami, relacjami społecznymi, ale także zdolnych, którzy poprzez aktywności projektowe mogą rozwijać swoje pasje i zainteresowania.

#### **Korzyści dla ucznia ze specjalnymi potrzebami edukacyjnymi**

- możliwość osiągnięcia sukcesu
- sprawstwo
- współpraca i integracja z uczniami ze szkół ogólnodostępnych
- **P** praktyczne działanie i bazowanie na mocnych stronach ucznia
- możliwość indywidualizacji zadań
- różnorodność aktywności każdy uczeń może być zaangażowany w działanie
- szansa na rozwijanie swoich pasji i zainteresowań
- zaktywizowanie uczniów nieśmiałych, mało aktywnych w tradycyjnej formule lekcyjnej

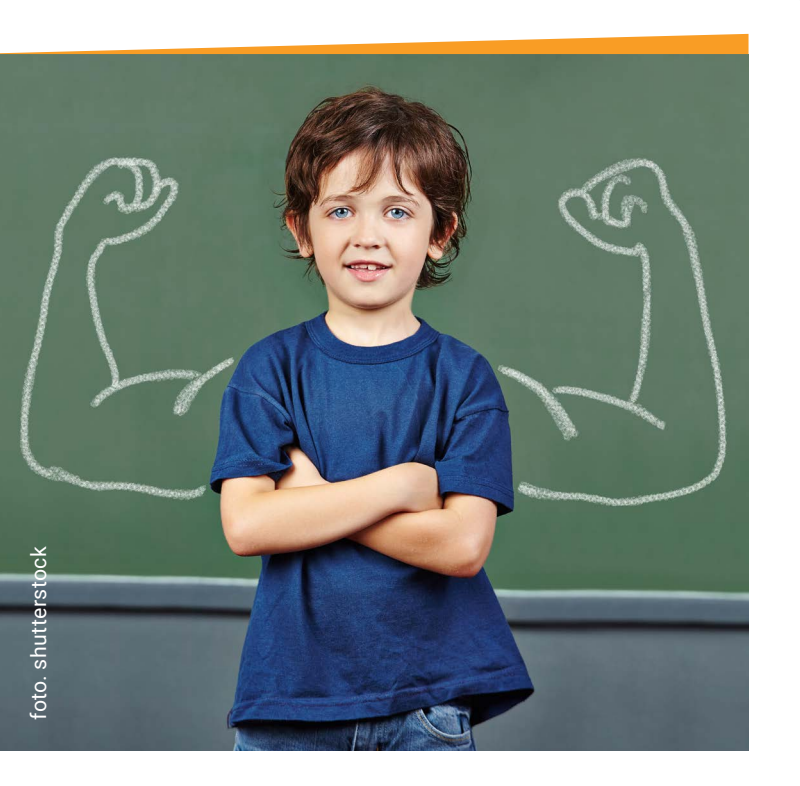

#### **Korzyści dla nauczyciela**

- obserwacja uczniów w niecodziennych sytuacjach
- określenie mocnych stron swoich uczniów
- aktywizacja uczniów
- pokazanie, że błędy są OK i można na ich bazie pracować
- możliwość wdrożenia wielu metod i form pracy
- możliwość aktywizacji uczniów również w trakcie edukacji zdalnej
- poszerzenie i wzbogacenie oferty swojego przedmiotu, ale także zajęć rewalidacyjnych i świetlicowych
- włączenie i zaangażowanie rodziców w proces projektowy

Metoda projektu pozwala na zastosowanie różnorodnych form pracy i rozmaitych aktywności zarówno w bezpośredniej relacji, jak i w formie online. Dlatego bardzo pomocne w realizacji projektów, szczególnie podczas edukacji zdalnej, są nowe technologie, które nie tylko motywują uczniów z trudnościami do wszelakich aktywności, ale uatrakcyjniają realizację zadań, komunikację z partnerami projektowymi, wymianę doświadczeń i promocję oraz upowszechnianie rezultatów.

Wpływ na to, że uczniowie chcą realizować projekty i angażują się w zaplanowane aktywności, ma na pewno odpowiedni dobór zadań, warsztatów, uroczystości, form komunikacji i narzędzi, które powinni naszym zdaniem planować i wybierać sami beneficjenci, czyli w przypadku projektów edukacyjnych uczniowie.

Warto pamiętać, że to nie festiwal narzędzi technologii informacyjno-komunikacyjnych gwarantuje powodzenie projektu, ale relacje stworzone między realizatorami. Atmosfera, wzajemny szacunek i zaufanie będą kluczowe. Przestrzeń do

popełnienia błędów, weryfikacji zaplanowanych aktywności, przeorganizowania warsztatu pracy czy też harmonogramu bardzo często okazuje się niezbędna.

Nie zawsze to, co zaplanujemy na starcie projektu, będzie możliwe do zrealizowania. Należy wziąć pod uwagę specyficzne trudności w funkcjonowaniu uczniów, częste choroby, ale także potrzebę naszego stałego wsparcia jako obserwatorów, przewodników i towarzyszy.

Nie zapominajmy o tym, że w projekcie nie o same aktywności i produkty chodzi, ale o proces, który jest jego nieodłącznym elementem. Warto obserwować zmieniające się kompetencje uczniów, ewolucję zachowań, wzrost umiejętności i tworzące się relacje.

#### **Dekalog nauczyciela**

- **1.** Wspieraj, a nie wyręczaj!
- **2.** Daj przestrzeń do pracy!
- **3.** Rozbudzaj pasję i zainteresowania!
- **4.** Dbaj o relacje i atmosferę!
- **5.** Błędy są OK, pozwól im na nie!
- **6.** Wszyscy w zespole są jednakowo ważni!
- **7.** Obserwuj i reaguj!
- **8.** Zrób coś inaczej!
- **9.** Pamiętaj, że liczy się proces, nie efekt końcowy!

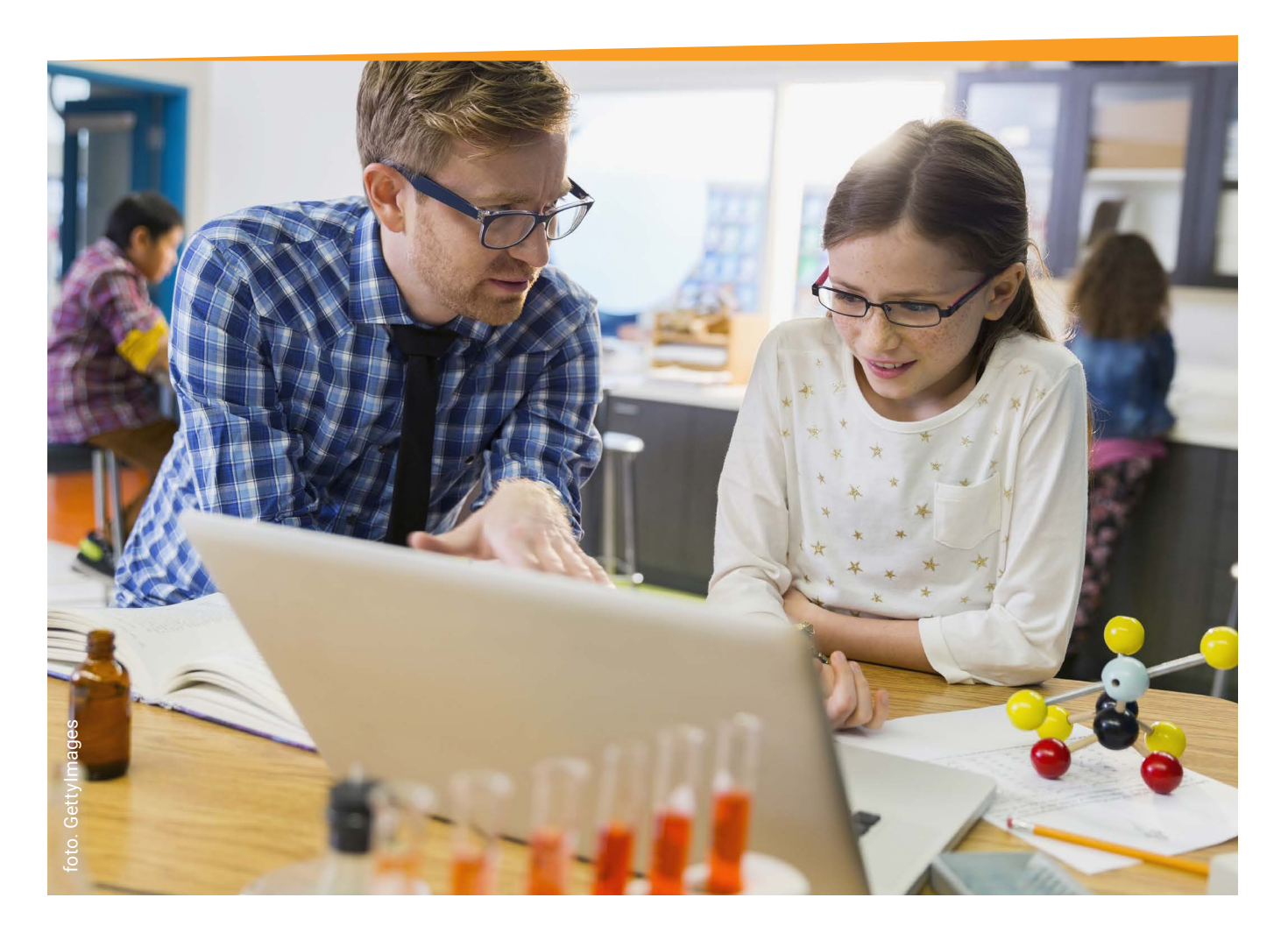

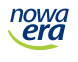

#### Projektowy narzędziownik pedagoga specjalnego

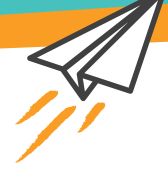

Po realizacji wielu projektów edukacyjnych o zasięgu szkolnym, ogólnopolskim, ale także międzynarodowym – bo takie również w ramach programu eTwinning realizujemy – przygotowałyśmy sprawdzoną, uniwersalną listę z narzędziami technologii informacyjno-komunikacyjnych, które każdy może wykorzystać w pracy projektowej z uczniami ze specjalnymi potrzebami edukacyjnymi. Wzięłyśmy pod uwagę takie aplikacje i programy, które pozwolą na aktywności i na poczucie sprawstwa wszystkim uczniom, zarówno tym, którzy potrafią czytać i pisać, jak i dzieciom niżej funkcjonującym.

#### **TIK w projekcie to:**

- **Motywacia**
- angażujące aktywności
- $\blacktriangleright$  wizualizacja
- różnorodność aktywności
- zdalna realizacja projektu
- **promocja**

### Mapa myśli

Na naszej liście znalazły się aplikacje i programy, które pozwalają uporządkować działania, streścić w formie graficznej zbyt dużą liczbę wiadomości i notować ważne informacje, a mianowicie – mapy myśli.

Wizualizacja jest istotnym elementem pracy pedagoga specjalnego. Graficzne notatki, plakaty, rysunki, ilustracje często pojawiają się na zajęciach z uczniami ze specjalnymi potrzebami edukacyjnymi. Obrazy bowiem nie tylko pomagają zapamiętać utrwalane wiadomości, ale także pozwalają lepiej zrozumieć omawiane zagadnienia i ułatwiają wyrażanie myśli.

Mapa myśli to narzędzie graficzne służące do wizualizacji pomysłów, obrazów, słów lub fraz, a następnie organizowania ich w strukturę hierarchiczną. Obecnie traktuje się mapy myśli jako metodę twórczego myślenia wielokierunkowego. Zaletą stworzenia mapy myśli będzie więc zaangażowanie obu półkul, aby podczas współpracy zwiększyła się wydajność w zapamiętywaniu. W projekcie taką mapę możemy zastosować w procesie burzy mózgów, propozycjach zadań, podsumowaniu aktywności lub w odpowiedzi na działania problemowe.

nowa<br>era

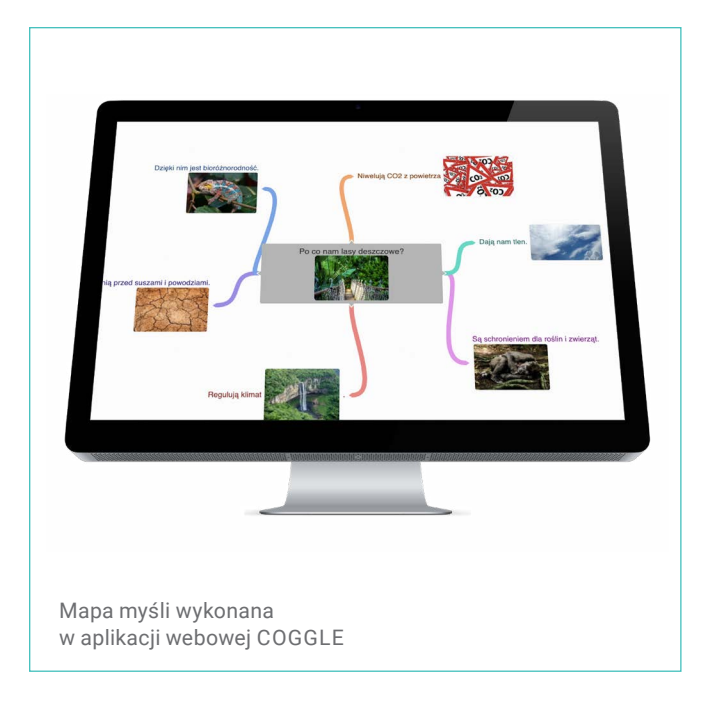

Do tworzenia map najczęściej wykorzystujemy program webowy **Coggle** *[– https://coggle.it/](https://coggle.it/),* który daje możliwość zapisywania pomysłów w formie haseł, ale dodatkowo wzbogaconych o obraz, co pomaga uczniom w zapamiętywaniu. Aplikacja ta została wykorzystana w projekcie "A może Polska?" do utrwalania symboli narodowych i uporządkowania charakterystycznych potraw w danych regionach naszego kraju. W ramach międzynarodowego projektu "ORA-AMA-KO", który dotyczył szeroko rozumianej ekologii i lasów deszczowych, uczniowie przygotowali mapę myśli z odpowiedziami na problemowe pytanie "Dlaczego należy chronić lasy deszczowe?".

### Aplikacje do tworzenia grafik

Na drugim miejscu są narzędzia, które wizualizują efekty naszej pracy, czyli przeróżne aplikacje do przygotowania plakatów, infografik i ogłoszeń.

Stawiamy na takie narzędzia, które są przede wszystkim darmowe, łatwe w obsłudze i intuicyjne, by nasi uczniowie bez problemu mogli z nich samodzielnie korzystać.

Realizując projekty, wykorzystujemy aplikację na urządzenia mobilne PicCollage *[− https://tiny.pl/](https://piccollage.com/) [th3tj](https://piccollage.com/)*, dzięki której w kilku krokach możemy stworzyć kolaże ze zdjęć, plakaty, ogłoszenie czy zaproszenie na ważne wydarzenie projektowe. Doskonale sprawdzi się także Canva *[− https://www.canva.](https://www.canva.com/) [com/,](https://www.canva.com/)* w której uczniowie na bazie dostępnych szablonów przygotowują zaproszenia, prezentacje, ale również materiały edukacyjne powstające w toku projektów. Nie mogło na top liście zabraknąć komiksów, które są swego rodzaju sposobem na wizualizację działań, prezentację procesu projektowego, ale zgodnie z metodą treningu umiejętności społecznych także sposobem na generalizację wyuczonych umiejętności.

*Poprzez komiks dzieci mogą zwizualizować to, czego nauczyły się w projekcie, ale także opowiedzieć o swoich emocjach i na przykład trudnościach, które są nieodzownym elementem procesu projektowego.* 

Ulubionym, bezpłatnym narzędziem uczniów, które pozwala na tworzenie komiksów za pomocą kilku kliknięć, jest **Comixify** *[− https://comixify.ai/.](https://comixify.ai/?last=month&sortBy=trend)* To program niewymagający logowania, wystarczy do niego dodać kilka zdjęć, rysunków, grafik... i komiks gotowy. Do szablonu dołączamy dymki dialogowe i dobieramy odpowiedni filtr, który sprawi, że nasz komiks zachwyci każdego odbiorcę.

nowa<br>. **era** 

Przykładem takich aktywności w projekcie mogą być komiksy na temat znanych Polek, które osiągnęły sukces. Uczniowie poszukiwali w sieci informacji o znanych Polkach i ich zdjęć. Przy okazji poznawali zasady związane z prawami autorskimi i licencjami.

W ramach projektu o ekologii wizualizowali faunę i florę lasów deszczowych oraz podsumowywali analogowe aktywności takie jak tworzenie makiety.

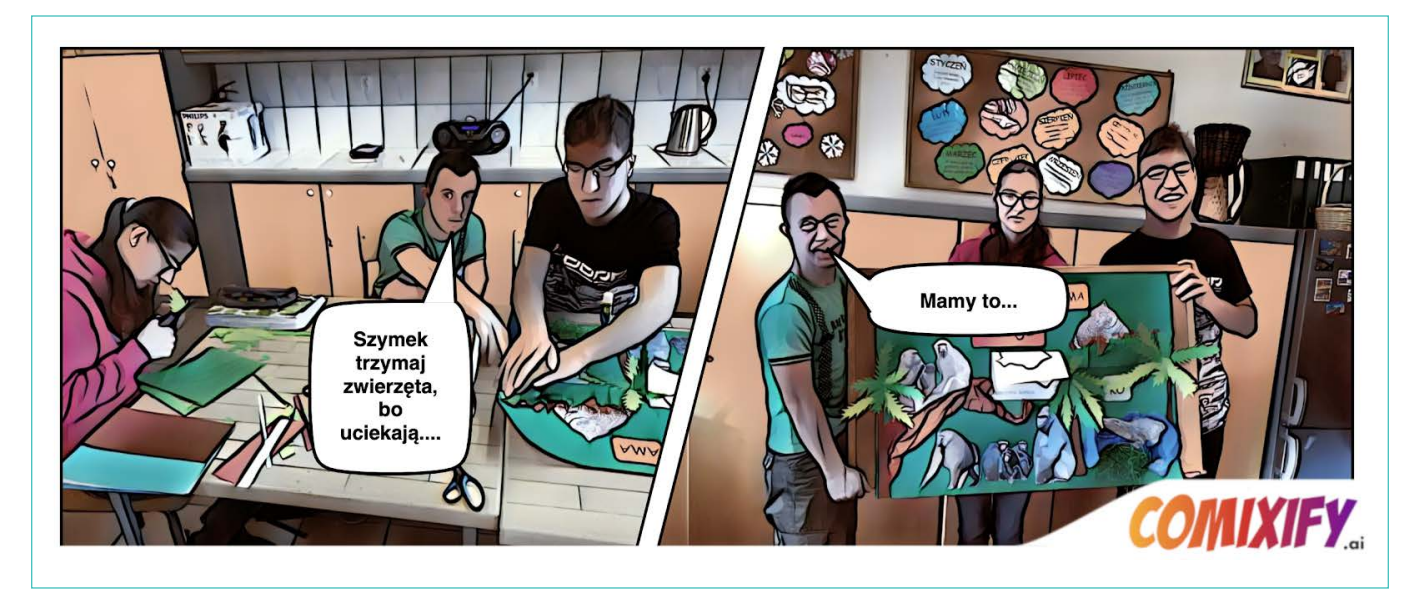

#### Estetyczna prezentacja

Projekty mające na celu praktyczne działanie, w których uczeń jest sprawcą i doskonali umiejętności manualne, rozwijające wyobraźnię i uczące współpracy mają również ważne miejsce w naszych dobrych praktykach.

W ramach projektu "Baza pomysłów" uczniowie własnoręcznie wykonywali kreatywne pomoce dydaktyczne z patyczków, puszek, klocków czy kartonów. Powstałe estetyczne i kolorowe pomoce młodsi uczniowie wykorzystywali na zajęciach rewalidacyjnych. Prezentacja produktów miała miejsce w świetlicy szkolnej podczas zorganizowanej wystawy. Aby szerzej upowszechnić rezultaty projektu, w aplikacji *[https://www.story](https://www.storyjumper.com/library/my)[jumper.com/library/my](https://www.storyjumper.com/library/my)* przygotowaliśmy elektroniczną książeczkę, która trafiła do tysięcy odbiorców w całej Polsce i była inspiracją dla innych nauczycieli i uczniów.

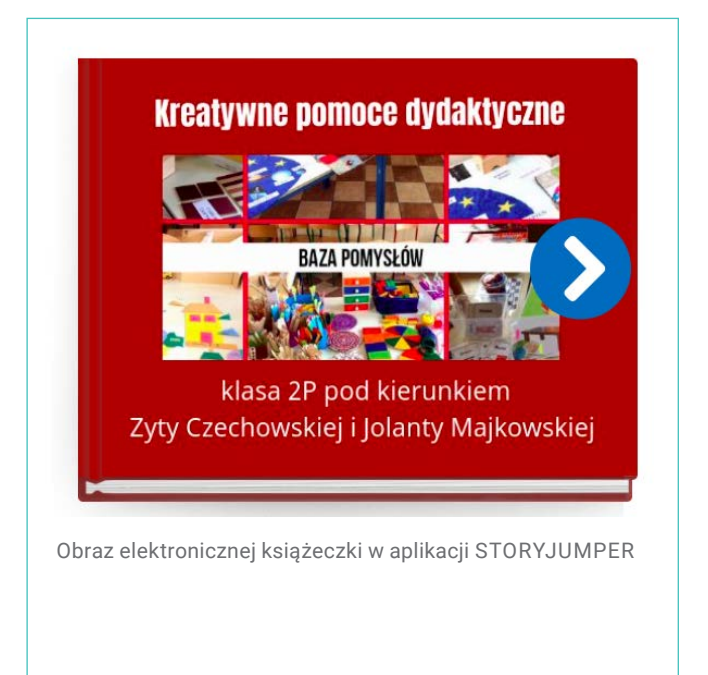

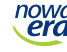

### Oś czasu

Realizując działania projektowe lub planując pracę w projekcie, warto wykorzystać cyfrowe osie czasu.

Wśród cyfrowych narzędzi do ich tworzenia najczęściej korzystamy z aplikacji RWT Timeline *[http://www.readwritethink.org/classroom-reso](http://www.readwritethink.org/classroom-resources/student-interactives/timeline-30007.html.)[urces/student-interactives/timeline-30007.html.](http://www.readwritethink.org/classroom-resources/student-interactives/timeline-30007.html.)* To wszechstronne narzędzie pozwala na prezentowanie dowolnego pomysłu na osi czasu. Umieszczone wydarzenia mogą zawierać daty, krótki opis i zdjęcie. Można dodać także dłuższą treść, która pojawi się tylko po wydrukowaniu osi. Gotową pracę zapisuje się w formacie RWT (pozwala na edycję), JPG lub wysyła się mailem jako plik PDF.

W projekcie ,,Mitologujemy" narzędzie to wykorzystujemy, omawiając mit o Dedalu i Ikarze. Uczniowie stworzyli w nim plan wydarzeń, dzięki któremu łatwiej było im zapamiętać treść mitu.

### Notatki rysunkowe

Indywidualizując w projekcie pracę z uczniem ze specjalnymi potrzebami edukacyjnymi, warto sięgnąć po sketchnoting.

Sketchnotki, czyli rysunkowe notatki, łączą bowiem słowa, rysunki, kształty, kolory i oddziałują na uczniów wielozmysłowo. Pozwalają szybciej i łatwiej zapamiętać omawiane na lekcji zagadnienia. Poza tym sketchnoting pomaga w koncentracji, jest relaksujący i zabawny.

*Sketchnotki można tworzyć zarówno na kartce papieru, jak i na tablecie. W projekcie ,,A może książka?" dzieci w tak kreatywny sposób zaprezentowały treść bajek i baśni.*

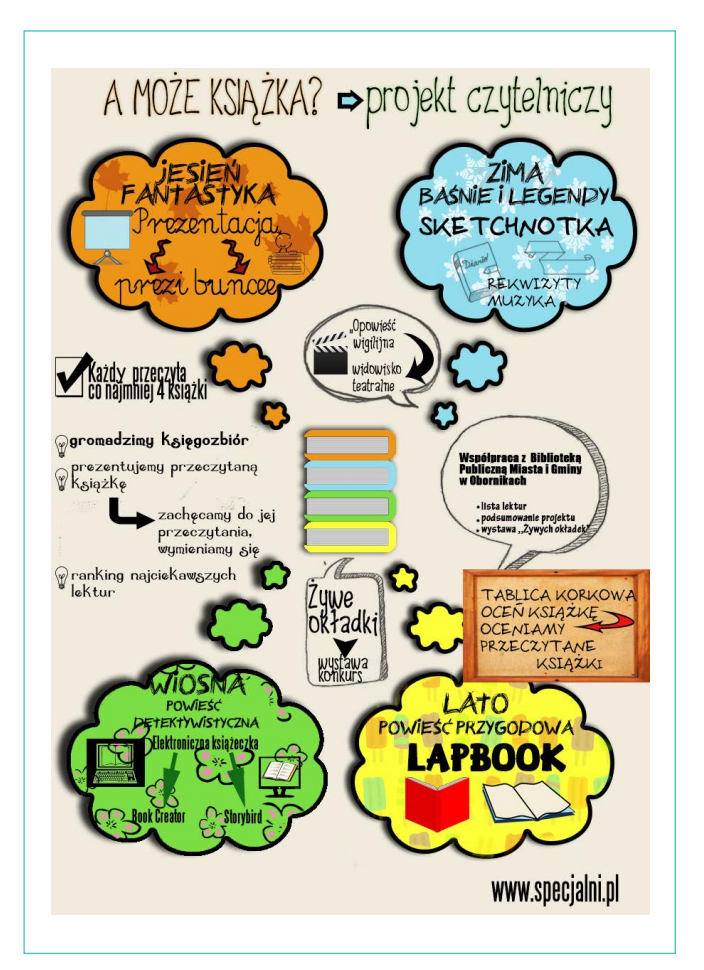

nowa<br>**era** 

### Ćwiczenia spersonalizowane

Innym sposobem na indywidualizację pracy w projekcie są dostosowane materiały dydaktyczne.

W sieci istnieje mnóstwo stron i platform edukacyjnych z gotowymi kartami pracy, w internecie są również narzędzia, które służą do tworzenia spersonalizowanych ćwiczeń. Jedną z takich stron jest *[https://worksheets.theteacherscorner.](https://worksheets.theteacherscorner.net/) [net/](https://worksheets.theteacherscorner.net/)* na której znajdziemy generator wykreślanek. Jest on bezpłatny i intuicyjny. Pozwolił nam stworzyć słowną łamigłówkę wykorzystaną między innymi w projekcie "Mitologujemy". The state of adanie z wykreślanką stworzone w programie

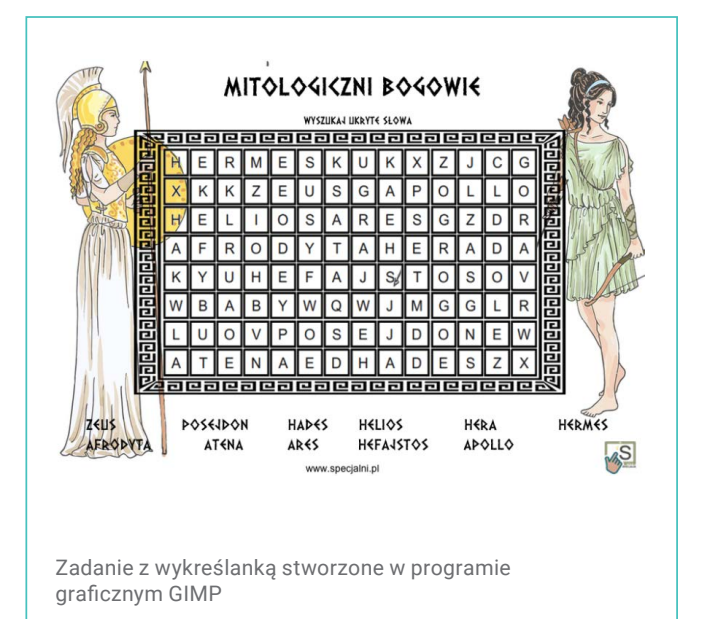

### Wirtualne tablice

Cyfrowe materiały dla uczniów pracujących w projekcie warto przygotować tak, aby dzieci miały szybki i łatwy dostęp do zebranych pomocy.

Sposobem na to są wirtualne tablice. Programy te to narzędziowy niezbędnik każdego nowoczesnego i kreatywnego nauczyciela, zwłaszcza obecnie, kiedy przyszło nam pracować w trybie zdalnym. Wśród dostępnych programów szczególnie polecamy Wakelet – *<https://wakelet.com/>*.

*Wakelet to aplikacja webowa i aplikacja mobilna, która pozwala na tworzenie strumieni plików, materiałów, zadań i ćwiczeń.* 

Nauczyciel stworzy w niej wirtualne, narzędziowe tablice i doda do ich zakładek treści, które są dla niego ważne. Może porządkować je w ulubiony sposób, by posegregować i mieć łatwy dostęp do materiałów, a także dodawać własne, spersonalizowane i tematycznie spójne z plikami obrazy i notatki w celu nadania konkretnego kontekstu. Dodatkowym atutem tego narzędzia jest możliwość współtworzenia tablic oraz zróżnicowanych ustawień dostępu, co z pewnością ułatwi współpracę w grupie. Tablice mogą być prywatne, można je również upublicznić, będą wówczas dostępne dla wszystkich użytkowników sieci.

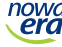

#### Tworzenie opowieści

W projektach takich jak ,,Pisać każdy może" cyfrowe narzędzia do tworzenia narracji pomagały uczniom pisać niesamowite opowieści.

Szukając motywujących sposobów na rozwijanie umiejętności narracyjnych, natrafiliśmy na bezpłatną aplikację **Story Dice**, będącą nawiązaniem do popularnej gry Story Cubes. Dziecko może wygenerować w niej pomysł na opowieść, tak w formie pisemnej, jak i ustnej, ćwicząc równocześnie umiejętność pisania i mówienia. Czytelny i intuicyjny interfejs sprawia, że aplikacja może być używana zarówno przez młodsze dzieci, jak i uczniów klas starszych. Korzystanie z niej nie wymaga umiejętności czytania, mogą się nią posługiwać także uczniowie z niepełnosprawnością umiarkowaną i znaczną. Dla dzieci z autyzmem i zespołem Aspergera, szczególnie tych niezmotywowanych, będzie dodatkową zachętą do tworzenia opowieści z wylosowanych kości i do pobudzania kreatywności.

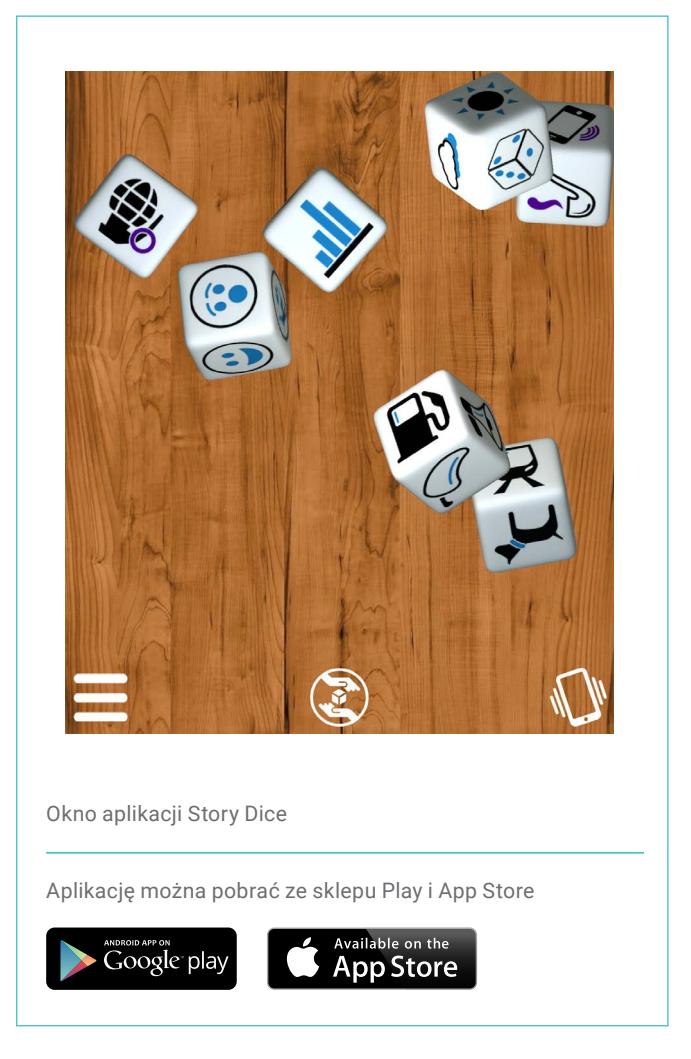

*,,Powiedz mi, a zapomnę; pokaż mi, a zapamiętam; pozwól mi zrobić, a zrozumiem"*  **Konfucjusz**

Wśród wielu metod wykorzystywanych w pracy z uczniami ze specjalnymi potrzebami edukacyjnymi projekt jest jedną z naszych ulubionych. W połączeniu z narzędziami TIK staje się potężnym i skutecznym instrumentem motywowania uczniów do twórczej aktywności i daje im ogromną satysfakcję z rezultatów, które udaje się wypracować. Zaprezentowane przez nas projekty i narzędzia to sprawdzone rozwiązania, z których warto skorzystać, planując własną pracę z wykorzystaniem tej metody.

## 12 kroków do sukcesu

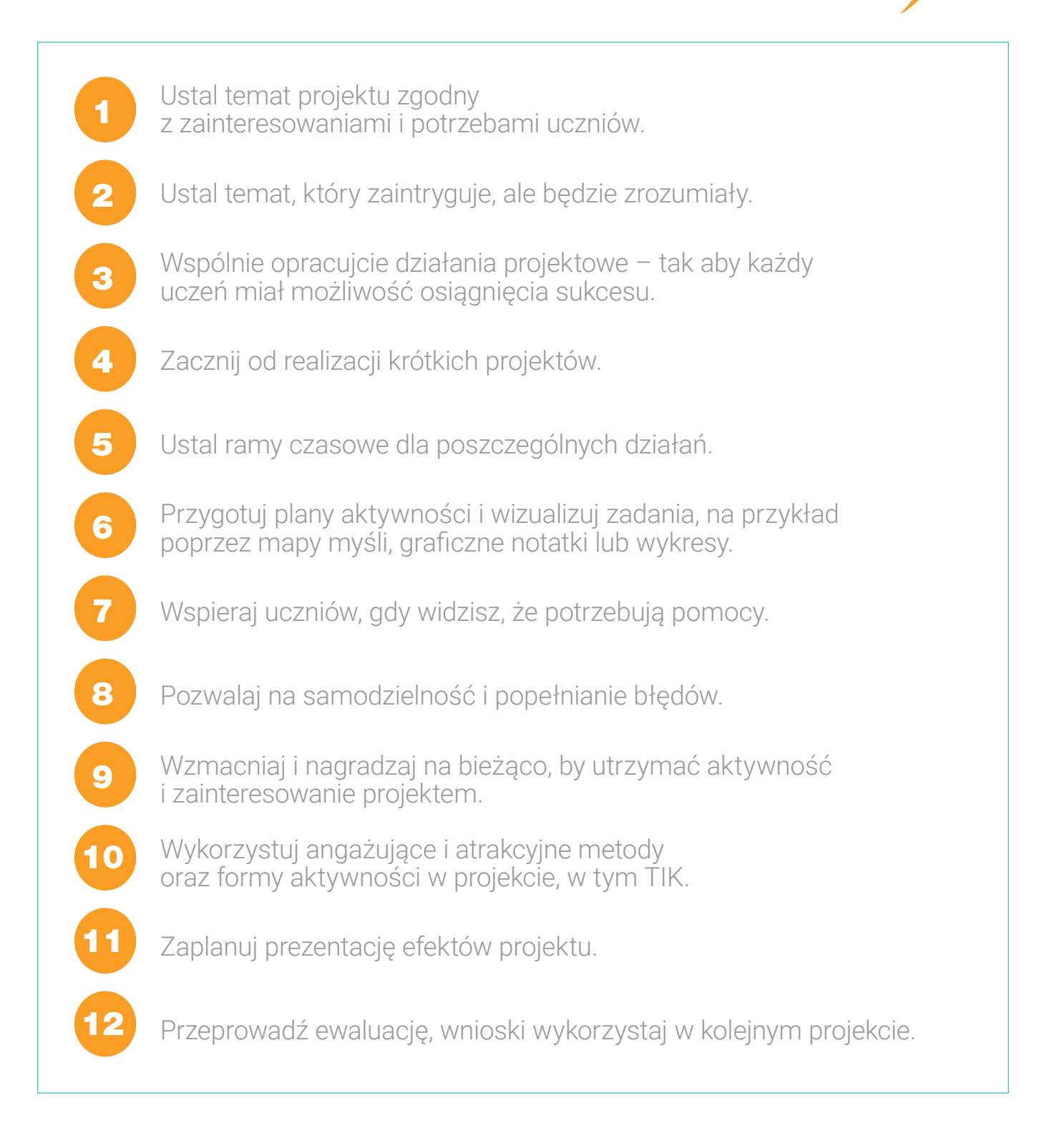

#### Zyta Czechowska

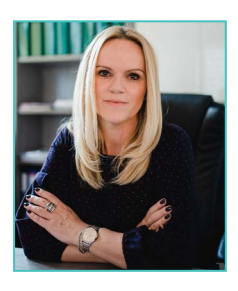

Nauczyciel Roku 2019. Właściciel i dyrektor Niepublicznego Ośrodka Doskonalenia Nauczycieli Zyta Czechowska specjalni.pl. Absolwentka Uniwersytetu im. A. Mic-

kiewicza w Poznaniu, na kierunku pedagogika specjalna, od ponad 24 lat terapeuta i nauczyciel w szkole specjalnej. Pasjonatka nowoczesnych technologii. Współautorka projektu sieci współpracy nauczycieli "Czas TIKa", prowadzi warsztaty i szkolenia oraz rady pedagogiczne dla nauczycieli z zakresu stosowania i wdrażania TIK. Współprowadzi bloga edukacyjnego www.specjalni.pl. Ekspert ds. awansu zawodowego nauczycieli. Trenerka cyfrowego dialogu i programu #SuperKoderzy w zakresie programowania i TIK. Należy do społeczności Superbelfrzy RP. Trener umiejętności społecznych. W 2017 r. otrzymała Nagrodę Ministra Edukacji Narodowej za szczególne osiągnięcia edukacyjne i wychowawcze. Uhonorowana tytułem Microsoft Innovative Educator Ekspert nadawanym przez firmę Microsoft najbardziej innowacyjnym nauczycielom na świecie. Jest czynnym ambasadorem programu eTwinning. Ambasadorka marki W.Kruk.

#### Jolanta Majkowska

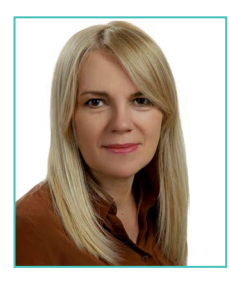

Nauczyciel dyplomowany z 20-letnim stażem, wicedyrektor Zespołu Szkół Specjalnych w Kowanówku. Absolwentka Wydziału Historycznego Uniwersytetu im. A. Mic-

kiewicza w Poznaniu oraz studiów podyplomowych z informatyki i języka polskiego. Od lat wdraża nowoczesne technologie w szkole specjalnej. Współautorka projektu sieci współpracy nauczycieli ,,Czas TIKa". Autorka licznych artykułów i publikacji na temat innowacyjnych metod i technik nauczania, prelegentka na ogólnopolskich konferencjach. Trenerka programu Mistrzowie Kodowania, autorka ścieżki dla szkół specjalnych w programie Fundacji Orange #SuperKoderzy propagującym programowanie. Laureatka ogólnopolskich konkursów. Autorka i współautorka programów autorskich, projektów, stron internetowych oraz innowacji pedagogicznych. Współautorka bloga propagującego wykorzystanie technologii informacyjno-komunikacyjnych i kreatywnych pomocy dydaktycznych w nauczaniu dzieci niepełnosprawnych intelektualnie specjalni. pl. Ekspert ds. awansu zawodowego nauczycieli. Należy do społeczności Superbelfrzy RP. W 2017 r. otrzymała Nagrodę Ministra Edukacji Narodowej za szczególne osiągnięcia edukacyjne i wychowawcze.

\* *Grafiki zamieszczone na stronach od 6 do 10 w tej publikacji pochodzą z zasobów prywatnych autorek artykułu.*

nowa<br>. **era** 

Twoje mocne strony

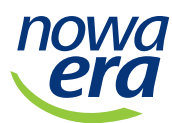

### Uczyć się to odkrywać świat dla siebie.

Rozwiązania Nowej Ery pomagają spoglądać dalej i zrozumieć więcej. Poznaj siłę edukacji, która pozwala uczyć ciekawie i skutecznie osiągać edukacyjne cele.

#### www.nowaera.pl

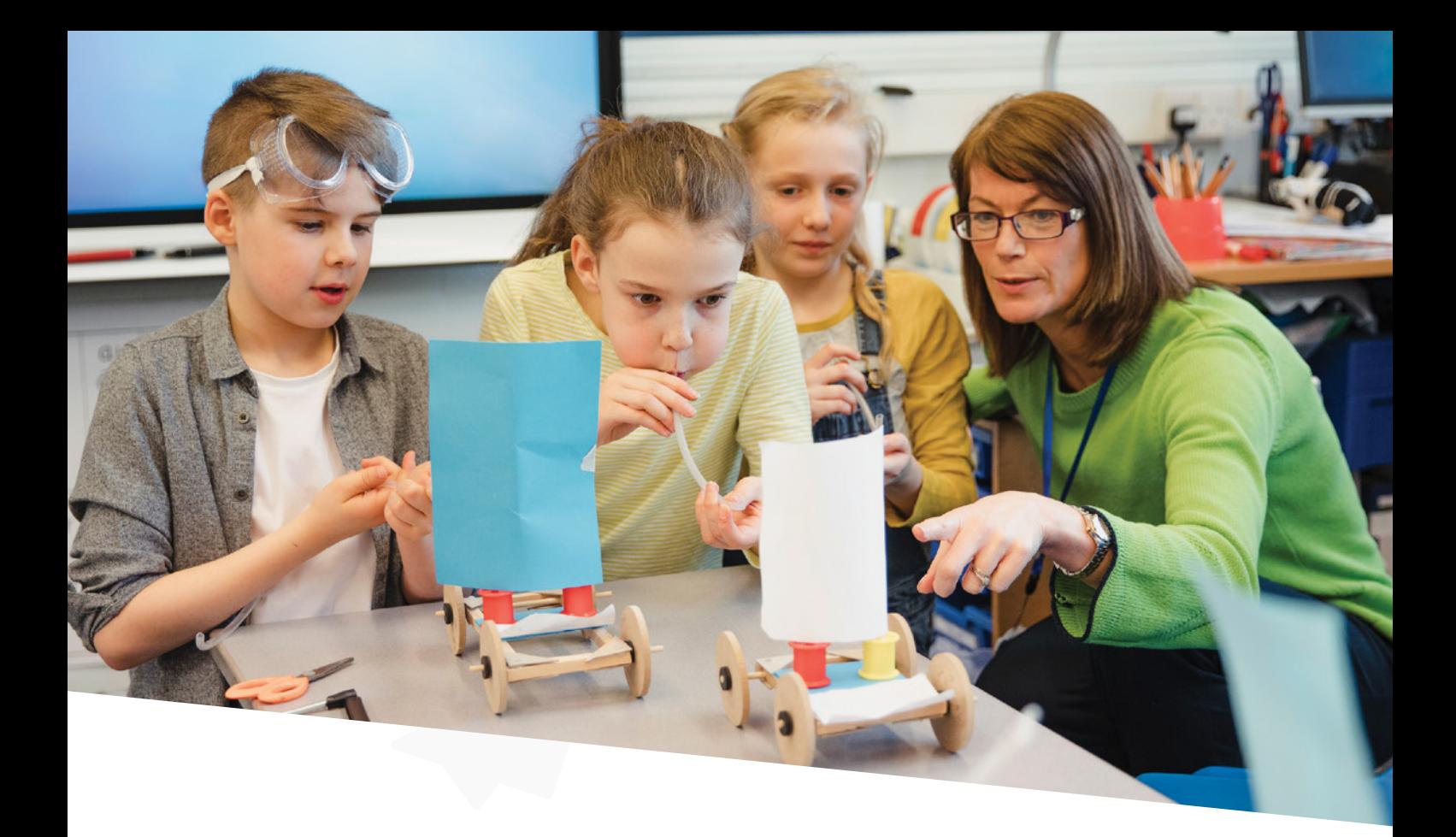

### Weź udział w XII edycji konkursu "Projektanci edukacji"

- wystarczy dobry pomysł
- **80 grantów** do zdobycia
- dla wszystkich uczniów i nauczycieli
- pula grantów w XII edycji to aż **85 000zł!**

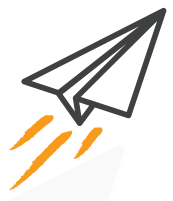

Na zgłoszenia czekamy **do 29 listopada!**